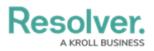

## Edit or Delete an Action, View or Role

Last Modified on 10/16/2020 2:48 pm EDT

## To edit or delete an action or view:

- 1. Click the 👸 icon in the top bar > Applications in the Application Management section.
- 2. Click an application to display the **Edit Application** page.
- 3. Scroll down to view the Activities section.
- 4. Click an activity to show the **Edit Activity** page.

| Actions                                |                                                                                                    |   |   |
|----------------------------------------|----------------------------------------------------------------------------------------------------|---|---|
| Create New Issue and Corrective Action | can b                                                                                                    | Û | Ш |
| + ADD ACTION                           |                                                                                                    |   |   |
| Views                                  |                                                                                                    |   |   |
| Summary of Issues by Business Unit     |                                                                                                    | Û | Ш |
| Open Issues                            | din .                                                                                                    | Û | Ш |
| Open Corrective Actions                | and the second second sec | Û | Ш |
| + ADD VIEW                             |                                                                                                    |   |   |

The Edit Activity page with actions and views.

5. To edit the details of an action or view, click the  $\searrow$  icon next to the action or view.

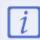

Once saved, you **cannot** select a new object type for an action or a view without deleting then recreating that action or view.

- 6. To delete an action, view, or role from the activity, click the  $\frac{1}{100}$  icon next to that action, view, or role, then click **Yes** to confirm.
- 7. Click **Done** when finished.